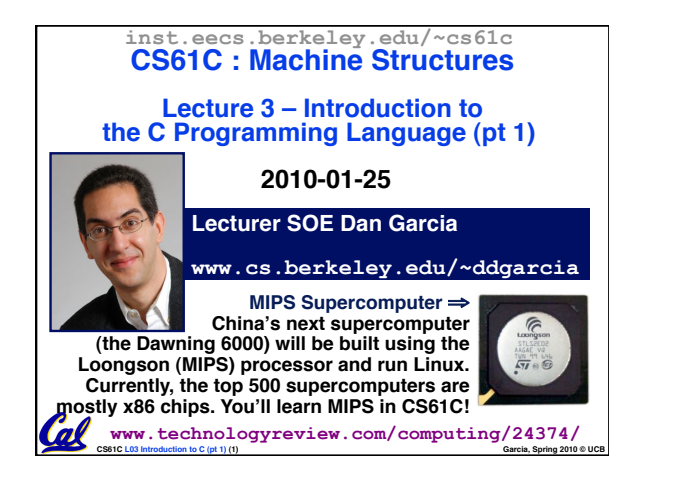

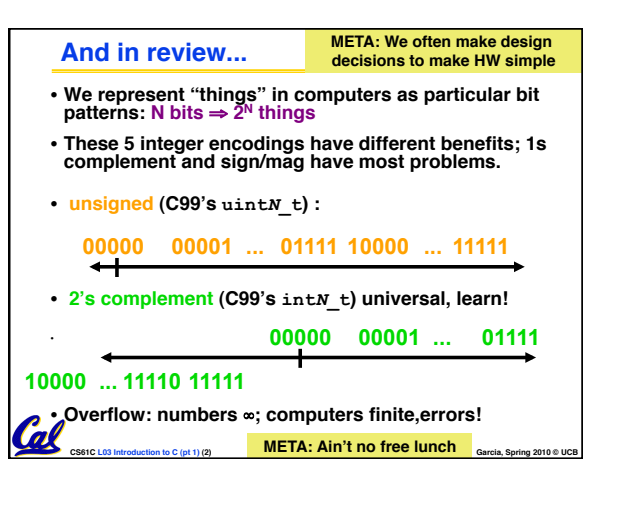

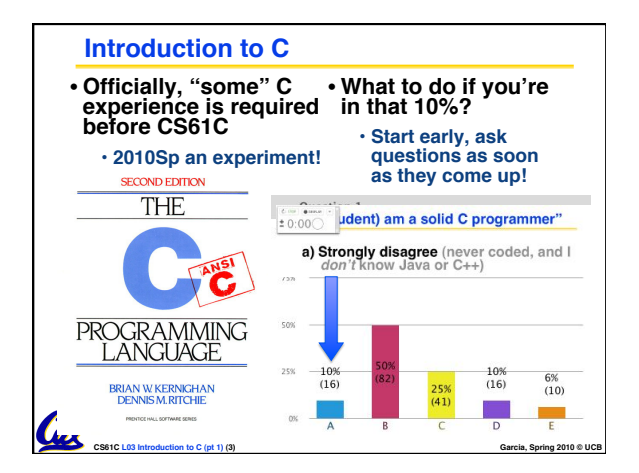

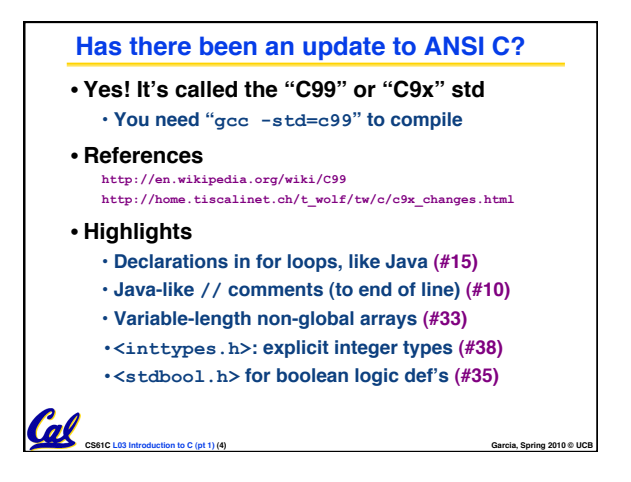

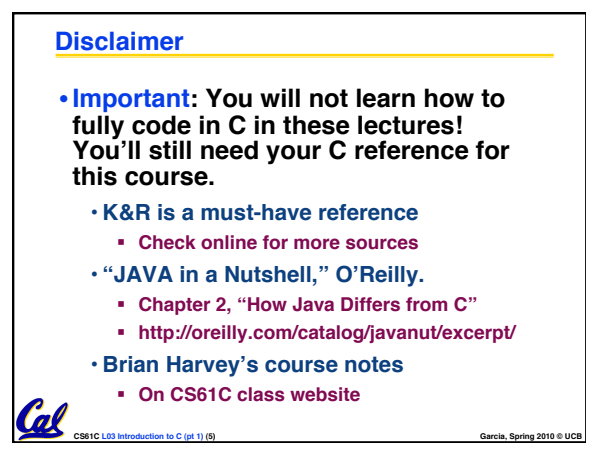

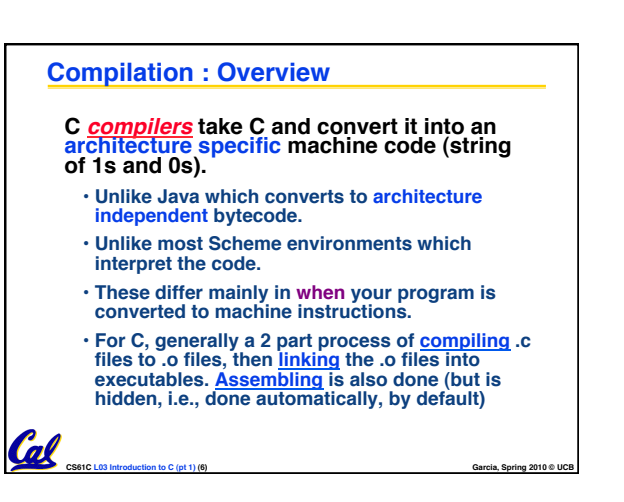

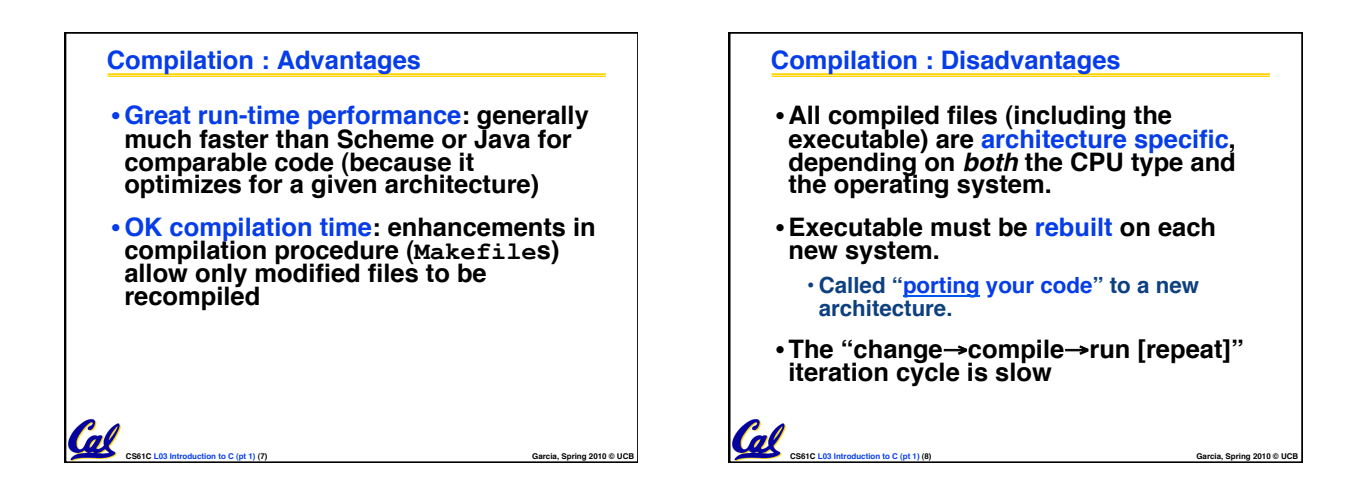

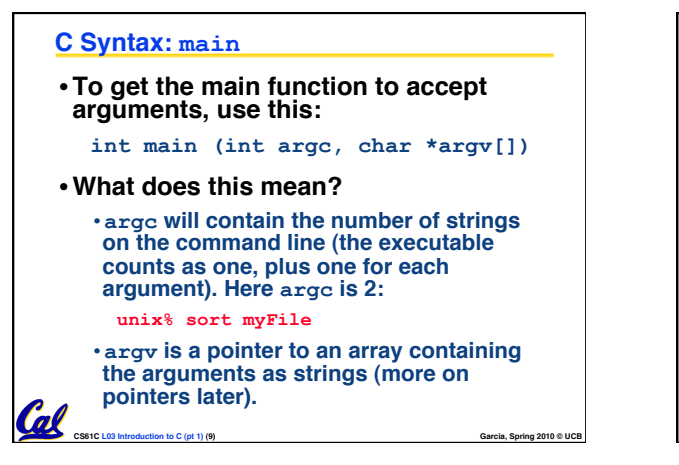

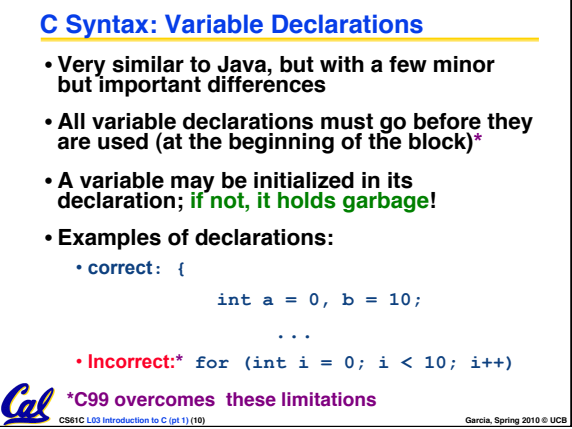

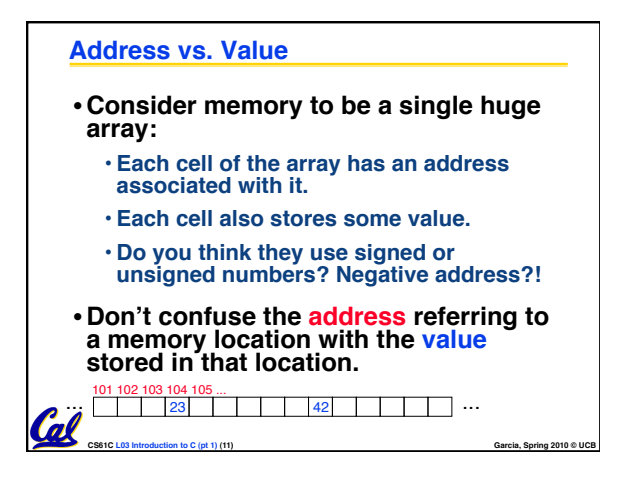

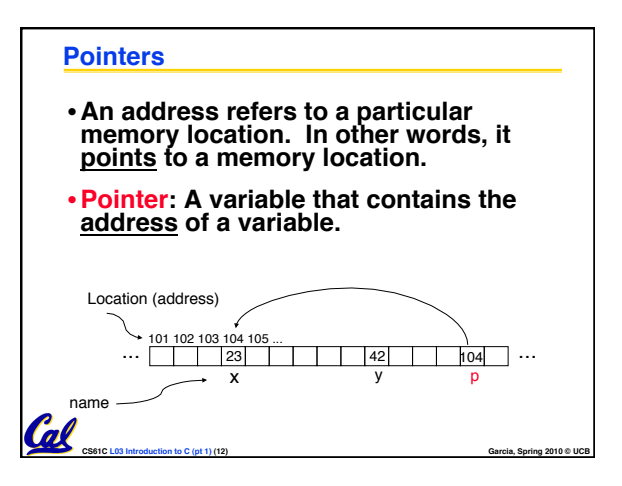

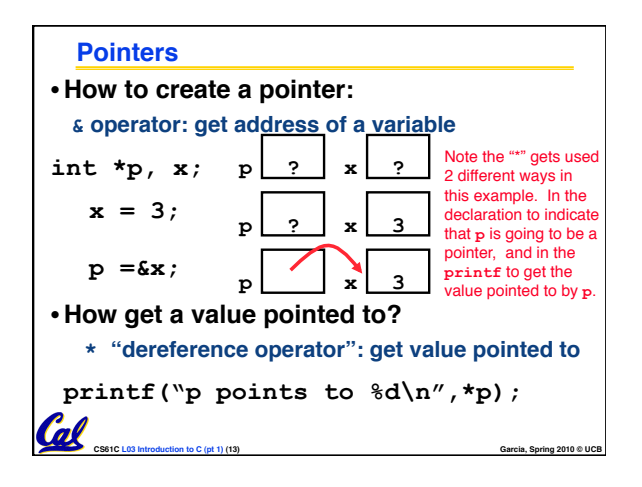

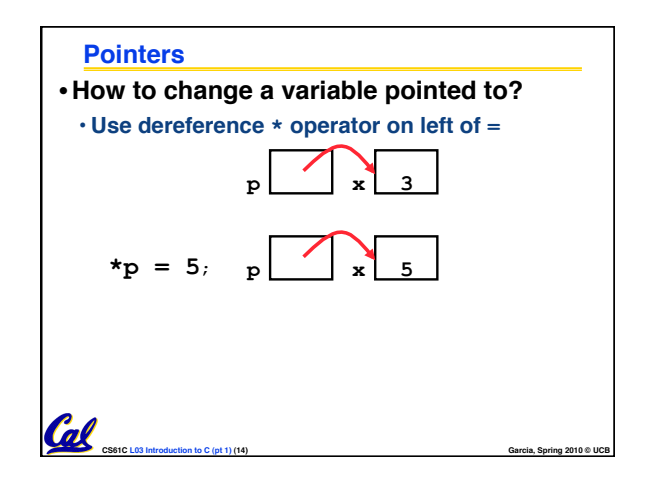

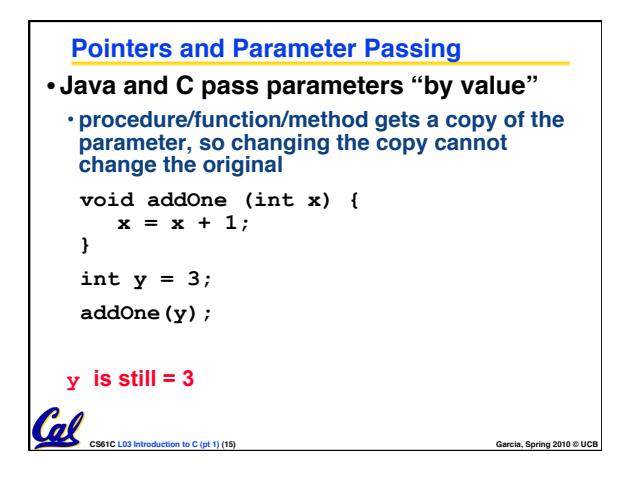

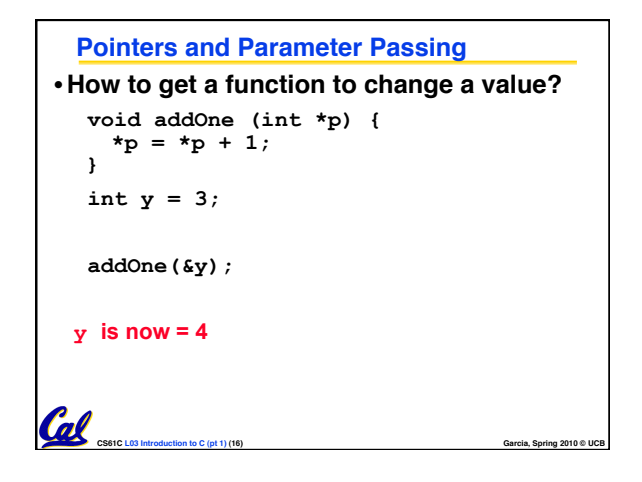

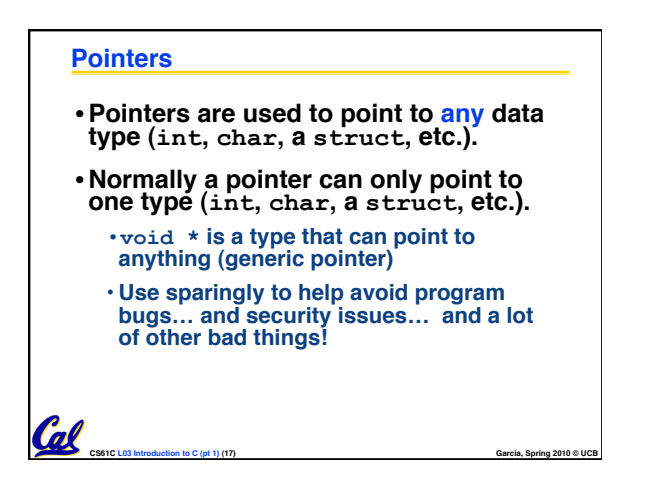

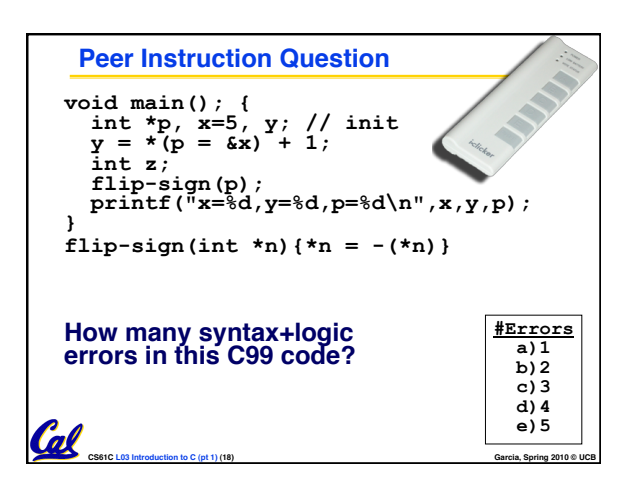

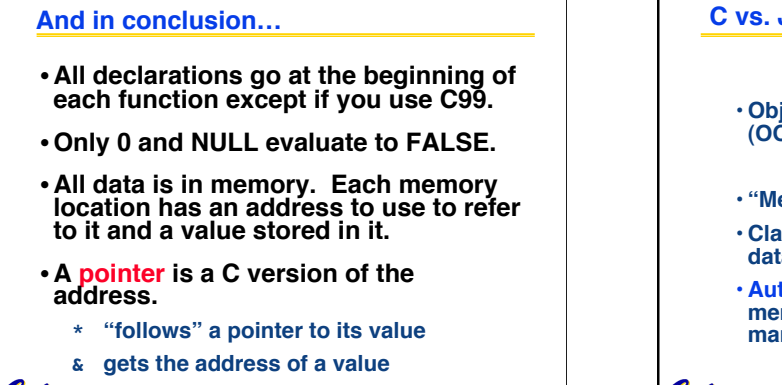

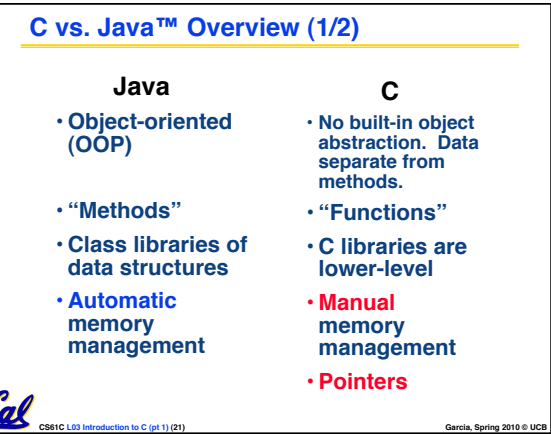

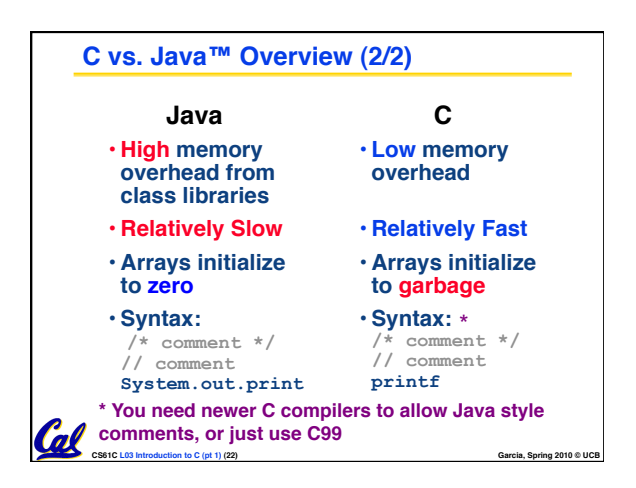

**CS61C L03 Introduction to C (pt 1) (20) Garcia, Spring 2010 © UCB**

Coll

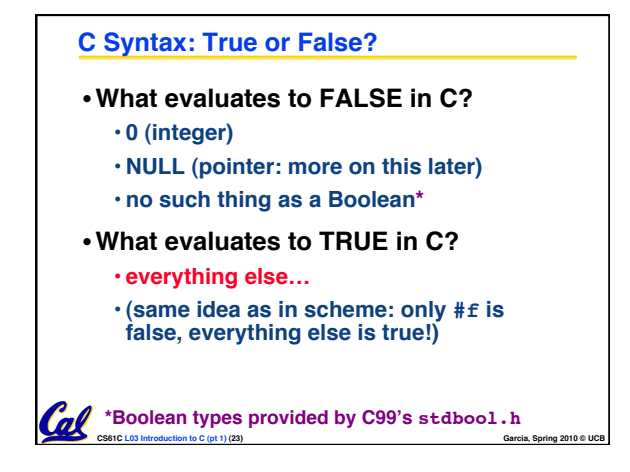

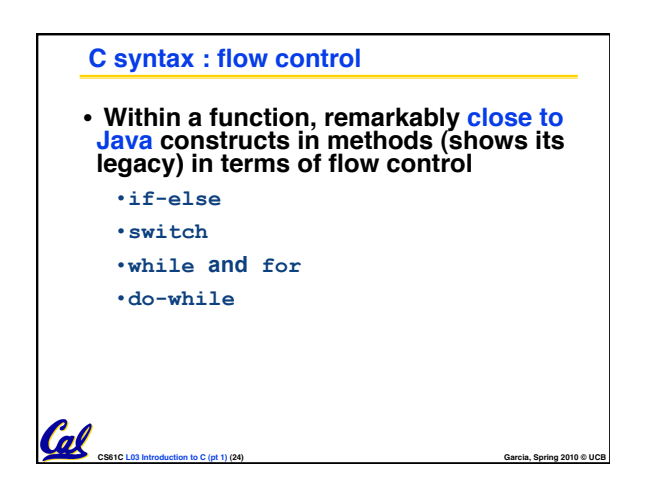